## **Eksempel på skifte af setup med VLT2800**

Dette eksempel omhandler kun selve skiftet mellem forskellige setup's.

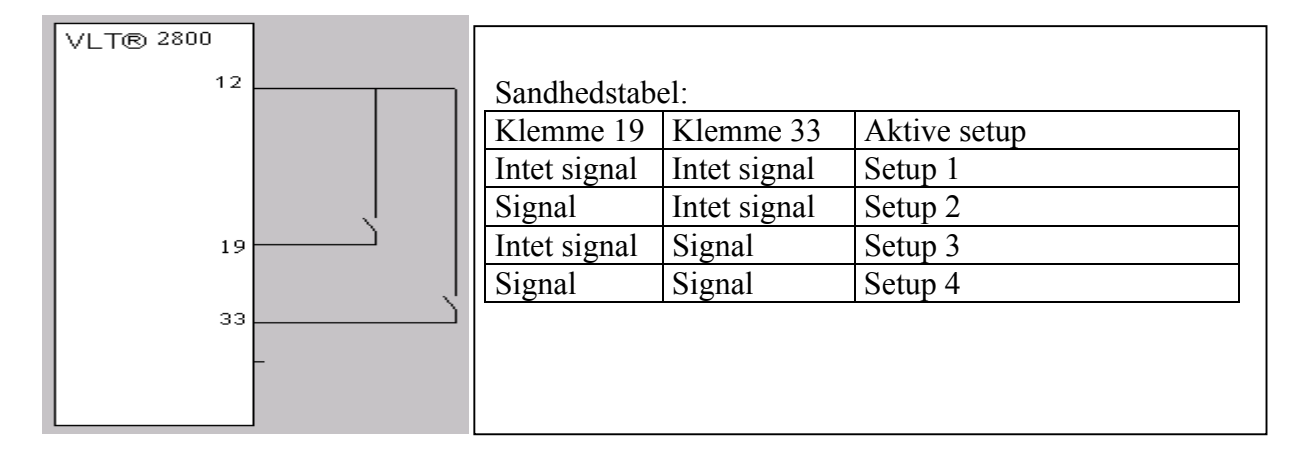

- 1) Afbryderne til valg mellem de 4 setup monteres mellem klemme 12 og 19 samt 12 og 33.
- 2) I "Quick Menu" indtastes alle relevante data.
- 3) I "MENU" ("Quick menu" & "+") indtastes data i følgende parametre: Parameter 303=værdi 31 (Valg af setup, LSB) Bestemmer funktionen for klemme 19 Parameter 307= værdi 32(Valg af setup, MSB) Bestemmer funktionen for klemme 33
- 4) Herefter går man ind i parameter 6, hvor der vælges værdi 5 "kopi alle". Nu er indstillingerne fra setup 1 kopieret til de andre setup´s.
- 5) Læs parameter 005 vedrørende valg af programmerings-setup. Herefter programmeres Parameter 004= værdi 5 Multisetup. Dette kan gøres i alle setup's.

Nogle gode råd:

Start **altid** med at lave et reset tilbage til fabriksindstillinger, hvis programmering har været forsøgt. Dette gøres på følgende måde:

Afbryd netspændingen. Hold [Quick menu] + [+] + [Change data]-tasterne nede, samtidigt med at netspændingen kobles til igen. Hold tasterne inde i 3-4 sekunder. Slip tasterne, og frekvensomformeren er programmeret til fabriksindstillingen.

Læs **altid** teksten til de enkelte parametre i betjeningsvejledningen, før programmering påbegyndes.